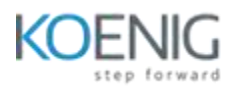

## **NGINX Caching**

## **Course outline –**

- Explain HTTP caching concepts
- Explain how caching works in NGINX
- Configure a cache for static content
- Manually purge the cache
- Manage which content is cached
- Determine how to manage stale content
- Configure microcaching
- Discuss different cache deployments